## **Illustrator**

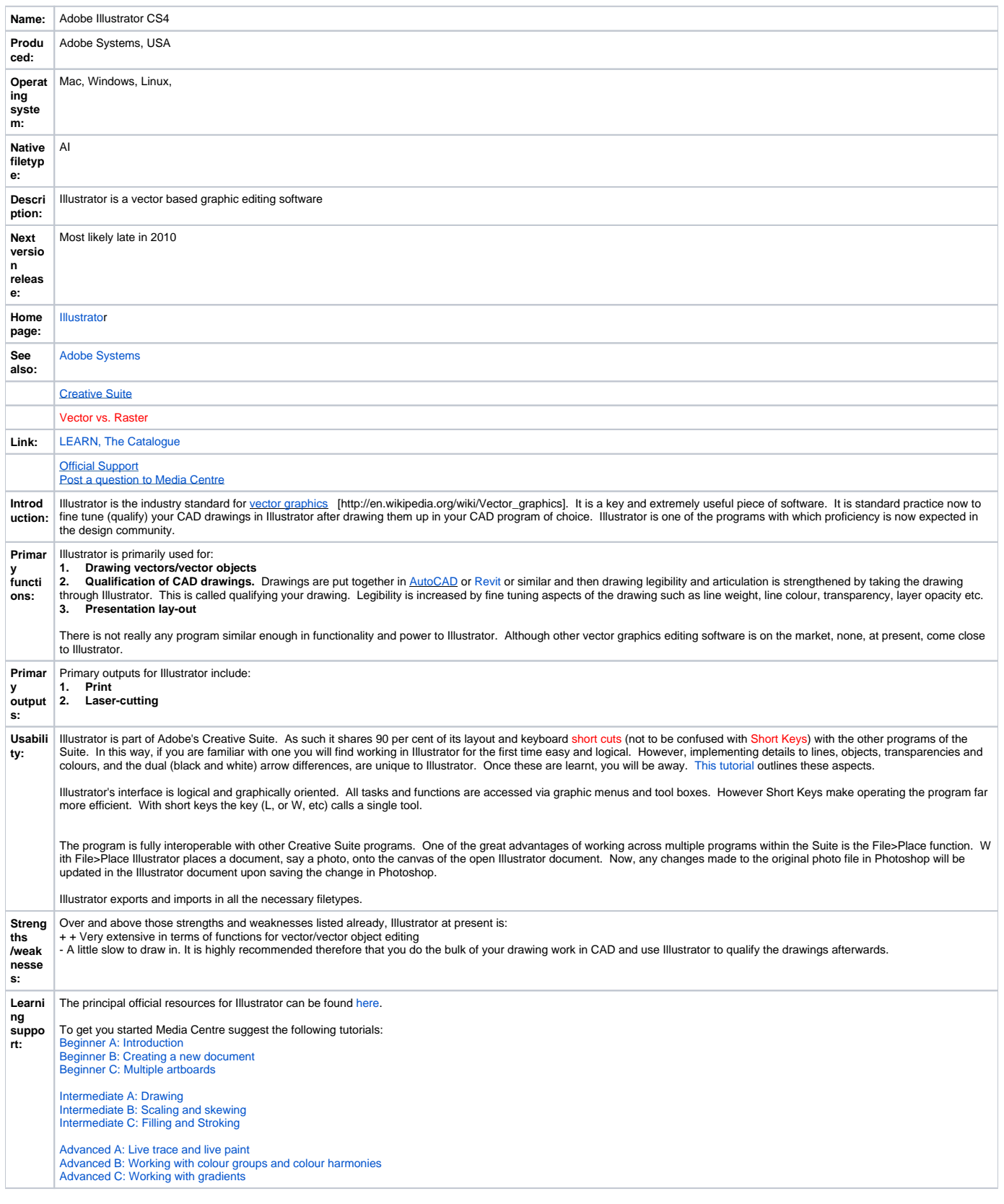

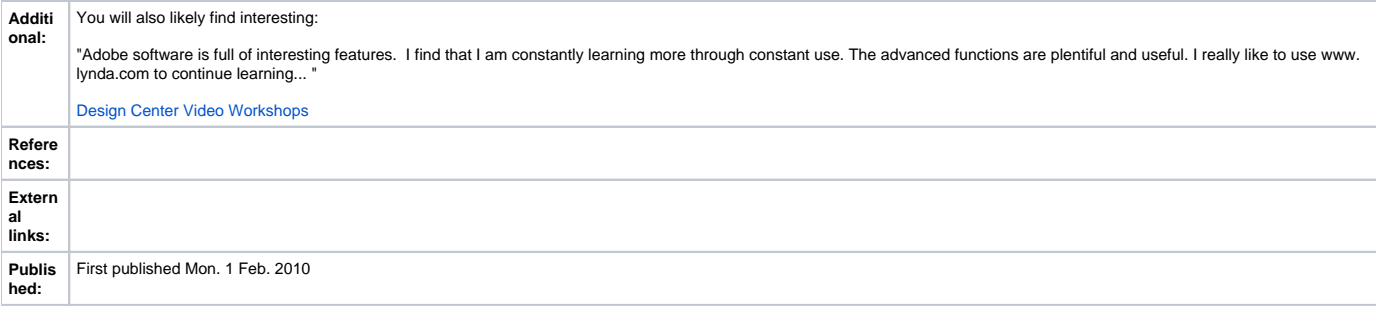